Atmos. Meas. Tech. Discuss., 2, C1005–C1006, 2009

www.atmos-meas-tech-discuss.net/2/C1005/2009/ © Author(s) 2009. This work is distributed under the Creative Commons Attribute 3.0 License.

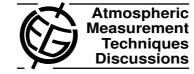

## **AMTD**

2, C1005-C1006, 2009

Interactive Comment

## Interactive comment on "Mobile MAX-DOAS observations of tropospheric trace gases" by T. Wagner et al.

## **Anonymous Referee #2**

Received and published: 27 December 2009

'Mobile MAX-DOAS observations of tropospheric trace gases' by Wagner et al. describes a new analysis technique for MAX-DOAS measurements made from mobile platforms. The technique is discussed in detail and then applied to measurements made from a car driven from Brussels to Heidelberg. The standard MAX-DOAS technique usually applied cannot be used here since the airmass can change rapidly during a typical MAX-DOAS scan (elevation angle sequence) and therefore using e.g. the 90 SZA measurement of each scan as a reference becomes very problematic. Instead the authors propose to use a single reference spectrum for the whole measurement period and to correct for the reference and stratospheric contribution by deriving the necessary correction from the measurements themselves. As far as I am aware, this is a new and innovative approach for the analysis of MAX-DOAS observations. The

Full Screen / Esc

Printer-friendly Version

Interactive Discussion

Discussion Paper

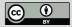

C1005

paper is well written and the material clearly suitable for AMT.

Specific comments:

Abstract, 1 sentence: either needs a comma after '... DOAS observations' or should start with 'Information on ... can be obtained from Multi-Axis (MAX-) DOAS observations'.

Page 2853, line 22: Suggest to replace 'Besides . . .' with 'Apart from . . .'

Page 2859, Eq 10: should be DSCD\_trop and not DSCD\_trops

Page 2865, line 24: I assume LT stands for local time, should be mentioned somewhere

Page 2865: The tropospheric NO2 VCD time series measured at 22 deg elevation angle: what altitude range is the VCD calculated for? This would be helpful to know to be able to convert to mixing ratios.

Caption of Fig 2: 'driving route': either delete 'driving' or change to 'road route'.

Caption of Fig 4: words after Eq. (11) should not be capitalized.

Interactive comment on Atmos. Meas. Tech. Discuss., 2, 2851, 2009.

## **AMTD**

2, C1005-C1006, 2009

Interactive Comment

Full Screen / Esc

Printer-friendly Version

Interactive Discussion

Discussion Paper

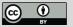